*Insolite : Quand les applications sur Google-Chrome ont de la voix* **Insolite** Posté par : JPilo Publiée le : 3/6/2011 13:30:00

## La synth $A^{\dagger}$ se Acapela donne la parole aux applications sur le navigateur Google Chrome.

Acapela Group, expert des solutions vocales, est fier de pr©senter sa premi re démo parlante HTML5 sur Google Chrome. Pour découvrir et sâ∏ amuser des merveilles de la synthà se de la parole Acapela en quelques lignes de code, un super h $\tilde{A}$ ©ros sert de guide  $\tilde{A}$  lâ $\pi$ internaute !

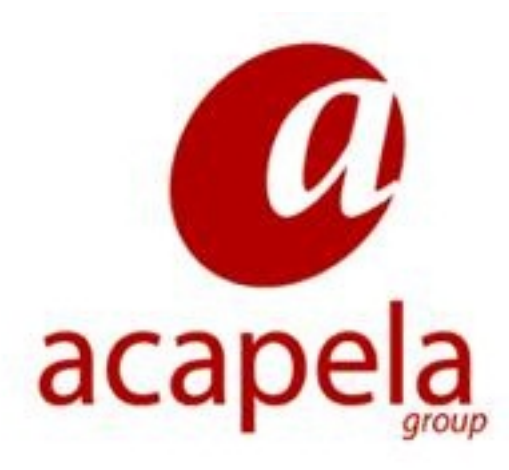

**Pour ce faire**, lâ<sub>[</sub>[internaute doit tout dâ<sub>[</sub>[]abord v©rifier quâ<sup>[</sup>][il utilise bien Google Chrome 11 pour  $\tilde{A}$ ©couter la d $\tilde{A}$ ©mo parlante HTML5 d'Acapela, condition sine qua non pour qu'elle fonctionne.

Avec cette nouvelle démo, Acapela Group en dit long encore une fois sur sa capacité et sa volonté à fournir des outils et des solutions vocales simples aux développeurs, pour les aider  $\tilde{A}$  prendre la parole avec succ $\tilde{A}$ "s !

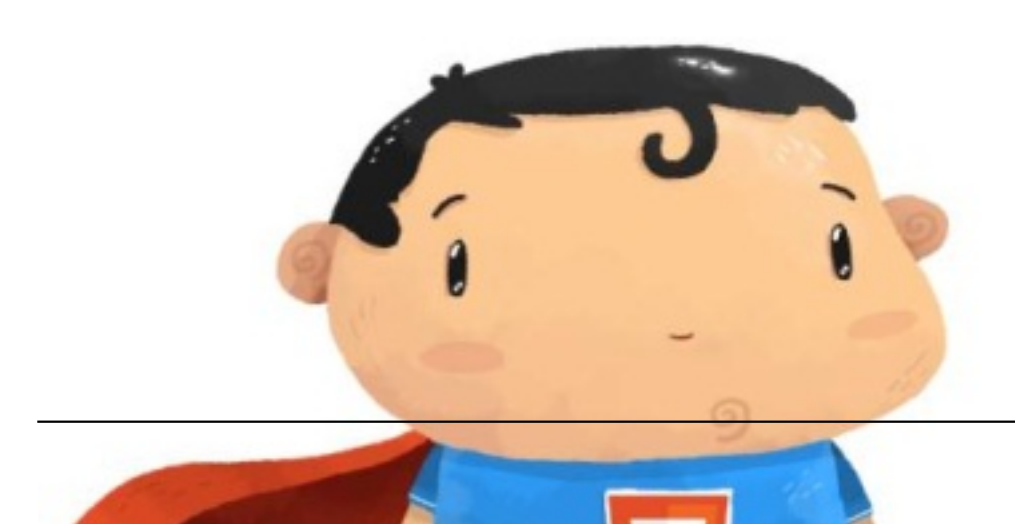

**La d©mo HTML5** utilise la solution Acapela VaaS, une solution cloud computing qui donne la parole À n'importe quelle application en ligne. De plus, la dA©monstration HTML5 d'Acapela a A©tA© prA©sentA©e lors de la confA©rence SudWeb, qui a eu lieu A NA®mes le 27 mai 2011.

**<u>Visionnez la démo !</u>**